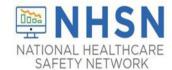

#### **Reporting Requirements**

- Facilities must indicate HH and/or GG use surveillance in the Monthly Reporting Plan (MRP) for LTCF
  - If a MRP has already been saved, it can be edited to add "HH" and/or "GG"
  - Perform at least 30 unannounced observations of HCP interactions
- We strongly recommend surveillance should be reported for at least 6 months to provide meaningful measures
  - ■HH surveillance should be performed facility-wide and include all types of HCP
  - ■GG use surveillance should be performed <u>facility-wide</u> for all HCP caring for residents placed in Transmission-Based Contact precautions

### Getting Started with your Monthly Reporting Plan: Add MRP

- 1. From the navigation bar, select "Reporting Plan", then "Add"
  NOTE: Reporting location is prepopulated to Facilitywide Inpatient (FacWideIN)
- 2. Indicate the month and year data were collected
- 3. Choose either "HH" and/or "GG" checkbox under the "Prevention Process Measure Module"
- 4. Click "Save"

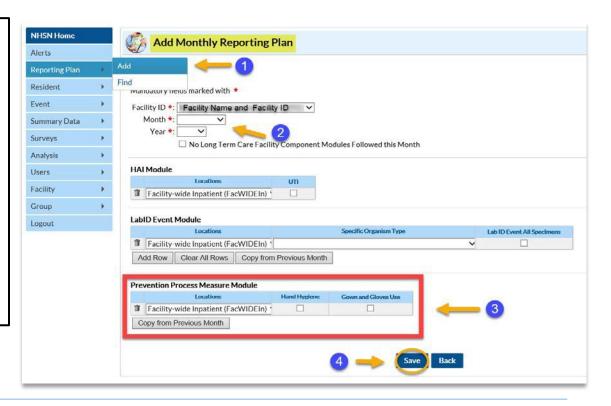

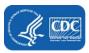

## **Edit Monthly Reporting Plan**

- Plans may be edited to add or remove surveillance selections.
- If event data has already been entered for a selected month, the plan may not be deleted unless the event data is also deleted.

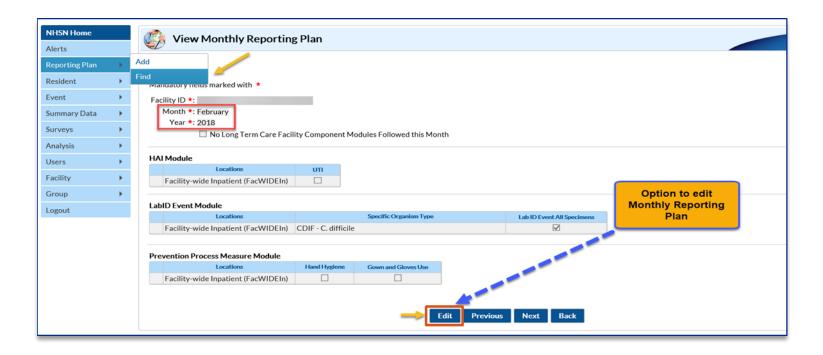

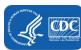

## **Completed Monthly Reporting Plan**

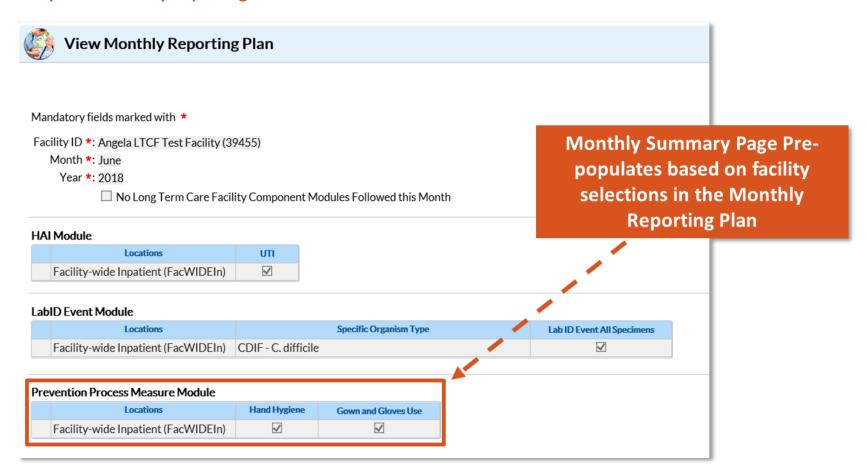

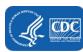

#### **Time to Report Summary Data**

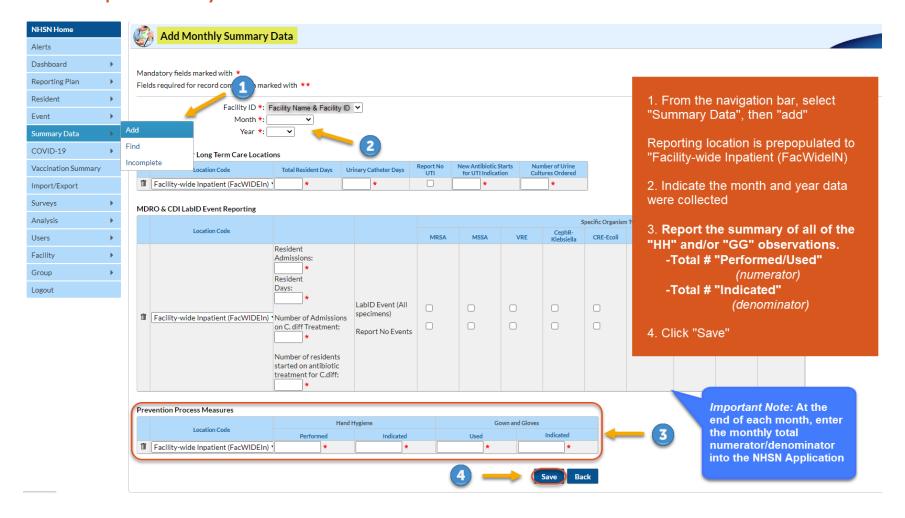

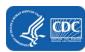

# **Completed Monthly Summary Data**

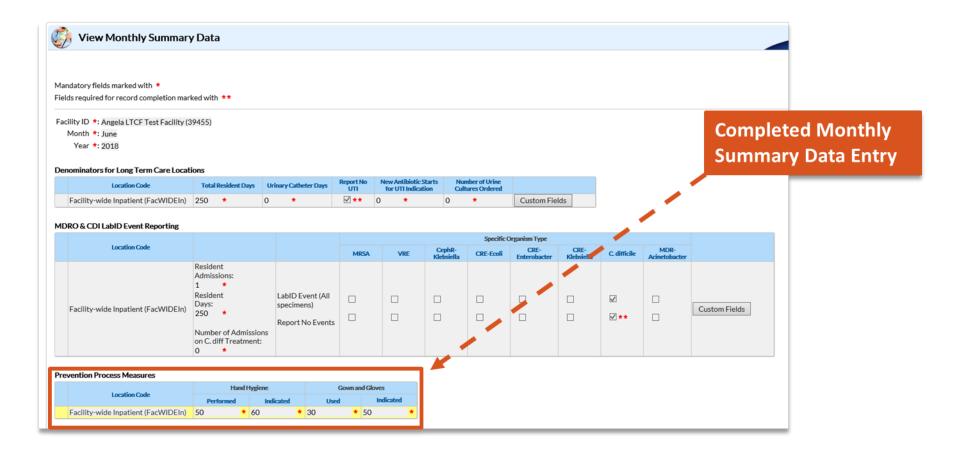

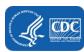